# Recursion Understanding "static"

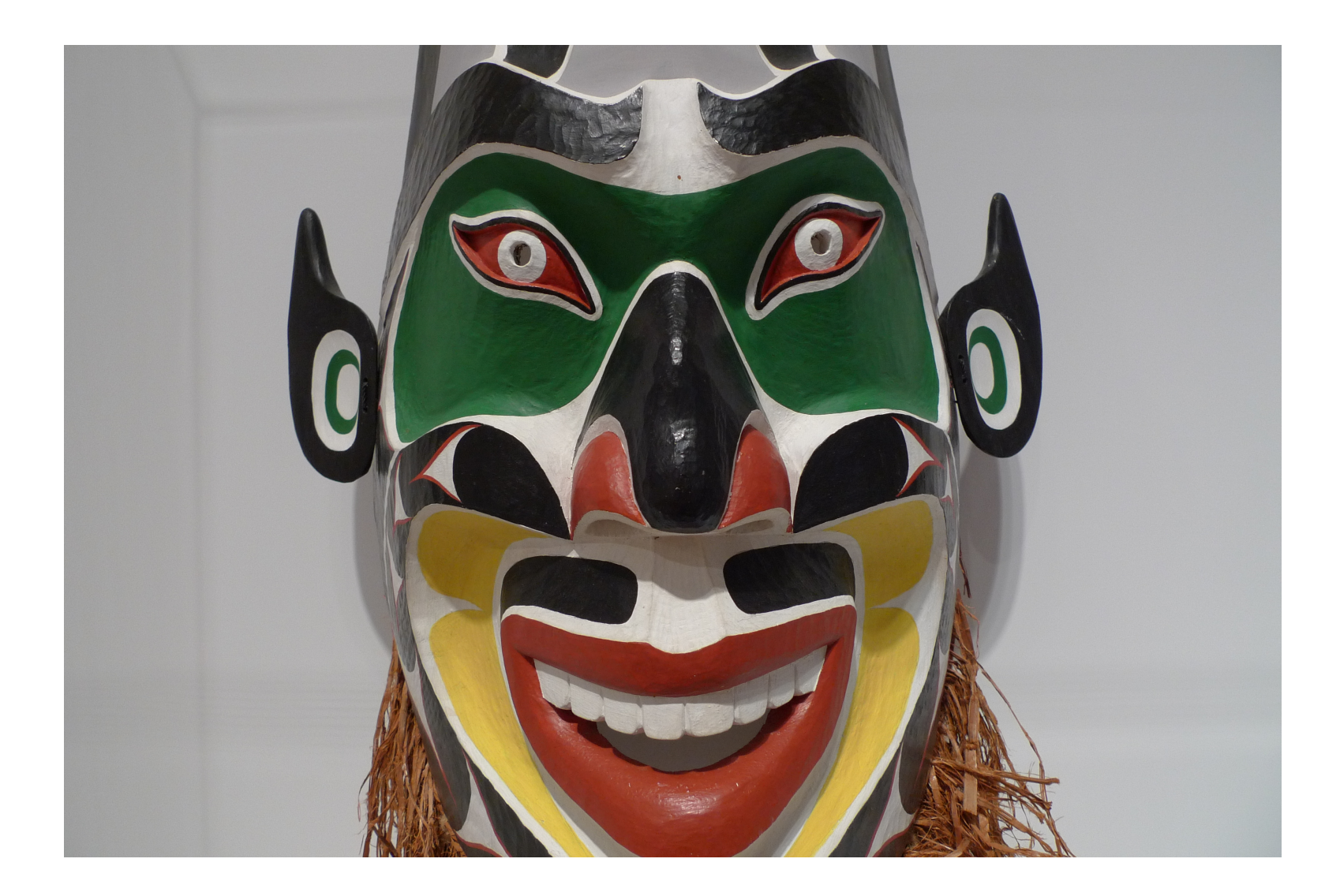

# Recursion

- A method can call itself, that is recursion
- Ex: find factorial of N where factorial is the product of integers 1 to N For  $N = 3$ , factorial of  $3 = 1 \times 2 \times 3 = 6$
- Factorial can be calculated without recursion using an iterative approach based on a for loop
- An alternative is to use recursion

```
class Factorial { // A recursive function 
   int factR(int n) {
     int result; 
    if(n==1) return 1;
    result = factR(n-1) * n;
     return result; 
 }
}
class Recursion {
   public static void main(String args[ ]) {
     Factorial f = new Factorial();
```
}

System.out.println("Factorial of 4 is " + f.factR(4)); }

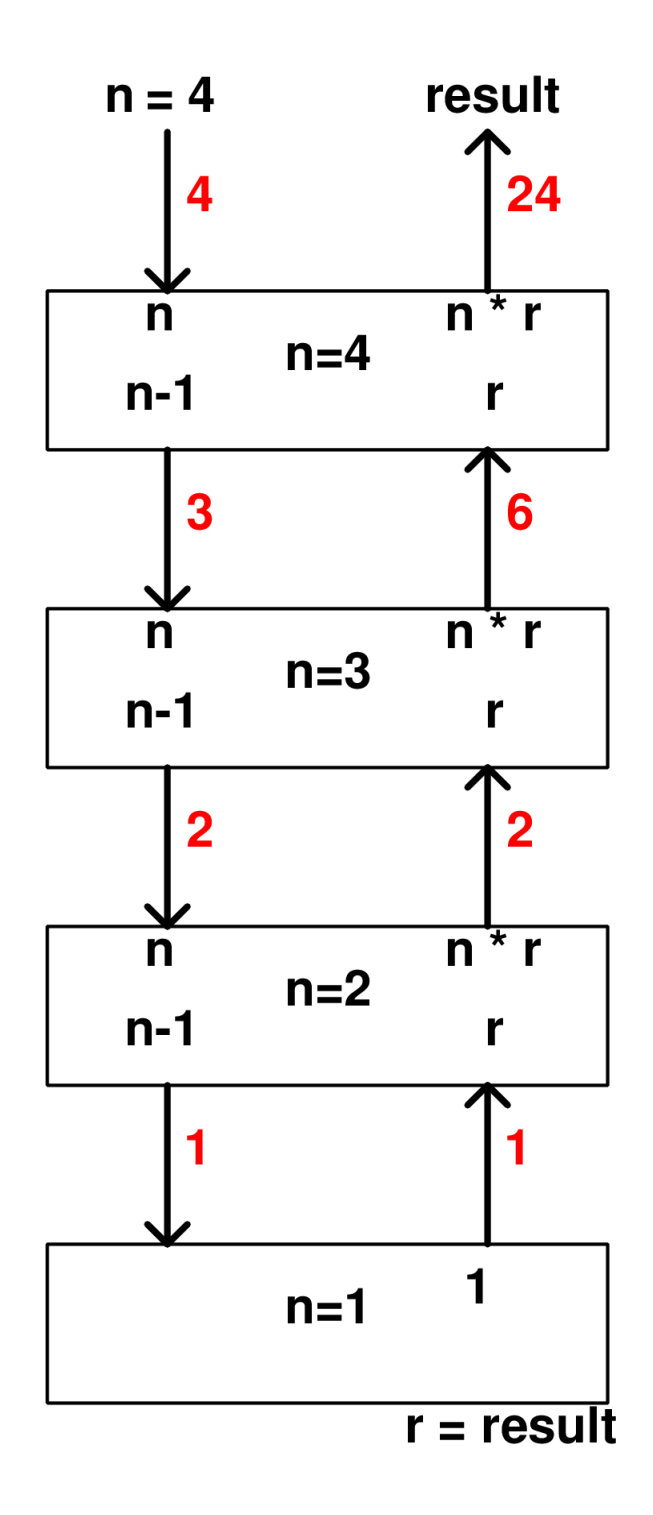

 $if(n==1)$  return 1; result = factR(n-1)  $*$  n; return result;

 $if(n==1)$  return 1; result = factR(n-1)  $*$  n; return result;

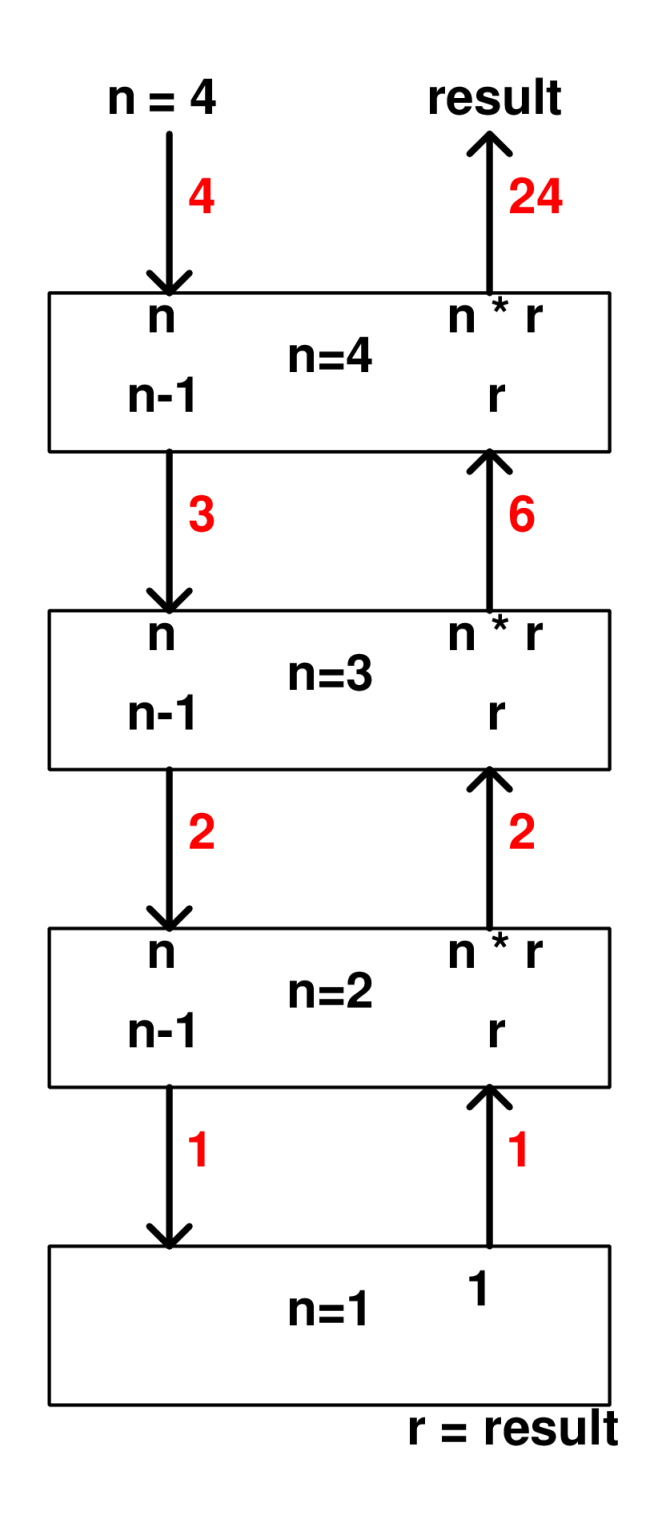

Stack grows

## class Factorial { int factR(int n) { int result;

}

}

 $if(n==1)$  return 1; result = factR(n-1)  $*$  n; return result;

# static members

- Placing the keyword static ahead of a variable or method basically creates a global member of a class.
- The static member is shared among all objects that belong to its class, i.e. only one copy exists even though there may be many objects
- The static member can be used or called before any objects of its class are created
- Note that main is declared static. It is called by the Java virtual machine when a program begins

Consider a class with two variables, one static and one not static. One method is defined that adds these two variables and returns sum:

```
class StaticDemo {
  int x; \frac{1}{2} a normal instance variable
  static int y; \frac{1}{2} a static variable
   int sum( ) {
     return x + y;
 }
}
```
(keep this class definition in mind)

```
class SDemo {
  public static void main(String args[]) {
  StaticDemo.y = 5; \frac{1}{1} y is referenced before
                          // object creation
  StaticDemo ob1 = new StaticDemo();
   StaticDemo ob2 = new StaticDemo();
```
 $obj.x = 10;$  $ob2.x = 20$ ;

System.out.println( ob1.sum," and ", ob2.sum); resulting in ?

```
class SDemo {
  public static void main(String args[]) {
  StaticDemo.y = 5; \frac{1}{1} y is referenced before
                          // object creation
  StaticDemo ob1 = new StaticDemo();
   StaticDemo ob2 = new StaticDemo();
```
 $obj.x = 10;$  $ob2.x = 20$ ;

System.out.println( ob1.sum," and ", ob2.sum); resulting in ? 15 and 25

```
class SDemo {
  public static void main(String args[]) {
```
 ob1.x = 10; ob2.x = 20; ob1.y = 25; // y assigned value via ob1 // (for demo only) System.out.println( ob1.sum," and ", ob2.sum); resulting in ?

```
class SDemo {
  public static void main(String args[]) {
```
ob1.x = 10;  
\nob2.x = 20;  
\nbb1.y = 25;  
\n// (for demo only)  
\nSystem.out.println( ob1.sum," and ", ob2.sum);  
\nresulting in ?  
\n
$$
35 \text{ and } 45
$$

```
class SDemo {
  public static void main(String args[]) {
```
 ob1.x = 10; ob2.x = 20; ob2.y = 25; // y assigned value via ob2 // (for demo only) System.out.println( ob1.sum," and ", ob2.sum); resulting in ?

```
class SDemo {
  public static void main(String args[]) {
```
ob1.x = 10;  
\nob2.x = 20;  
\ndb2.y = 25;  
\n// *y* assigned value via ob2  
\n// (for demo only)  
\nSystem.out.println( ob1.sum," and ", ob2.sum); resulting in ?  
\n
$$
35 \text{ and } 45
$$

```
class SDemo {
  public static void main(String args[]) {
```
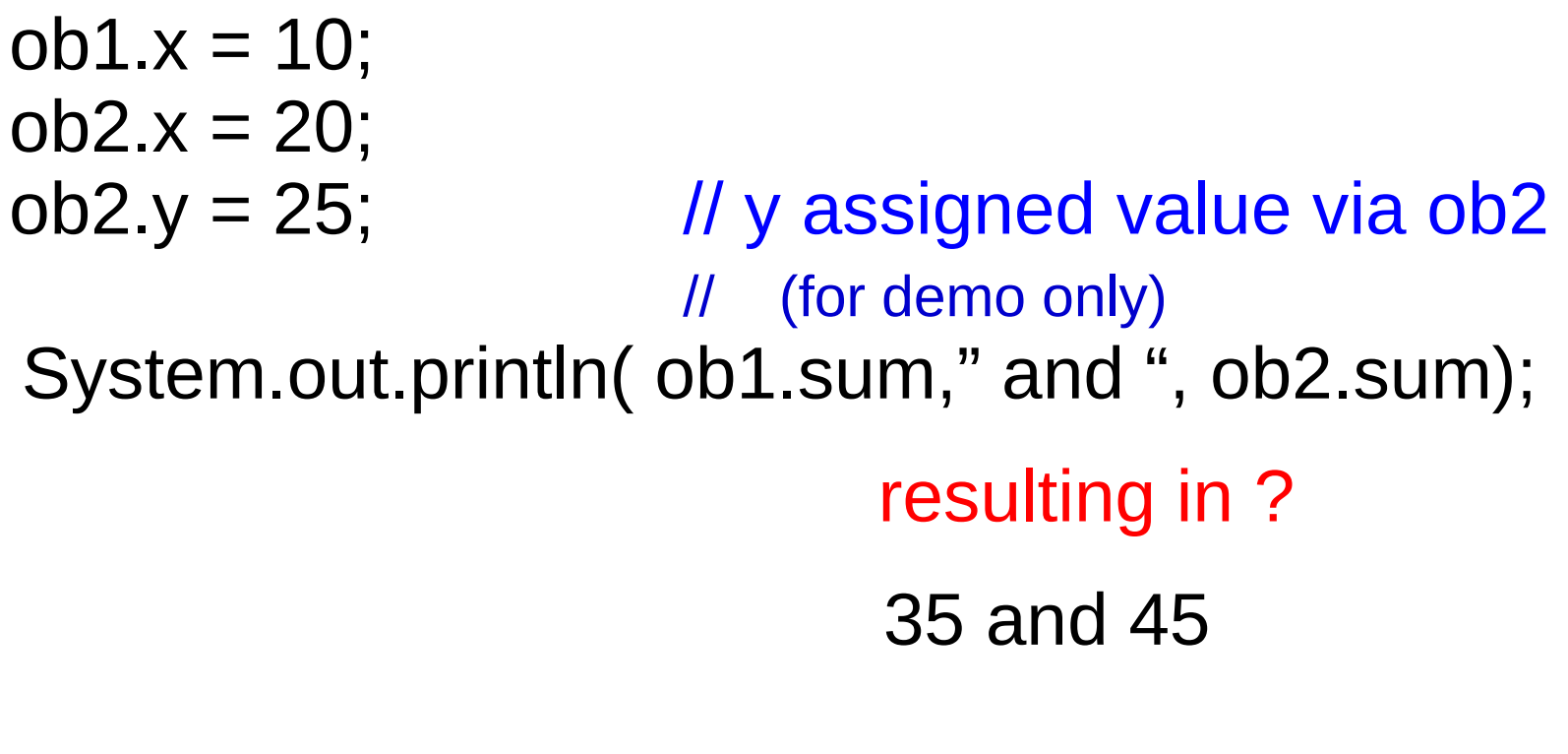

Same result assigning to either ob1.y or ob2.y

Note: In the prior slides a value was assigned to y using ob1.y or ob2.y which means y was being accessed via an object. Since y was declared static normally it should be accessed via the class name, i.e. StaticDemo.y as was done in the first slide where a value was assigned to y.

#### Static Blocks

- A static block can be defined in a class
- The static block is executed when the class is first loaded, prior to when constructors or methods are executed
- Can be thought of as initialization code

```
class StaticBlock {
   static double rootOf2; 
   static double rootOf3;
```

```
 static { // executes when class is loaded
   System.out.println("Inside static block."); 
  rootOf2 = \text{Math.sqrt}(2.0);
  rootOf3 = Math.sqrt(3.0);
 }
```

```
 StaticBlock(String msg) {
      System.out.println(msg); 
 }
```
}

class SDemo3 { public static void main(String args[ ]) { StaticBlock ob = new StaticBlock("Inside Constructor");

> System.out.println("Square root of 2 is " + StaticBlock.rootOf2); System.out.println("Square root of 3 is " + StaticBlock.rootOf3);

}

}

class SDemo3 { public static void main(String args[ ]) { StaticBlock ob = new StaticBlock("Inside Constructor");

> System.out.println("Square root of 2 is " + StaticBlock.rootOf2); System.out.println("Square root of 3 is " + StaticBlock.rootOf3);

}

}

(Note that since the two variables were declared static they are being referred to using the name of the class)

```
class SDemo3 {
   public static void main(String args[ ]) {
      StaticBlock ob = new StaticBlock("Inside Constructor");
```

```
System.out.println("Square root of 2 is " +
                     StaticBlock.rootOf2);
System.out.println("Square root of 3 is " +
                     StaticBlock.rootOf3);
```
Output is:

}

}

Inside static block.  $\longleftarrow$  Printed before object was constructed Inside Constructor.  $\leftarrow$  Printed when object was constructed Square root of 2 is 1.4142135623730951 Square root of 3 is 1.7320508077688772

# **Operating on Strings**

The String class contains several methods that operate on strings. Here are the general forms for a few:

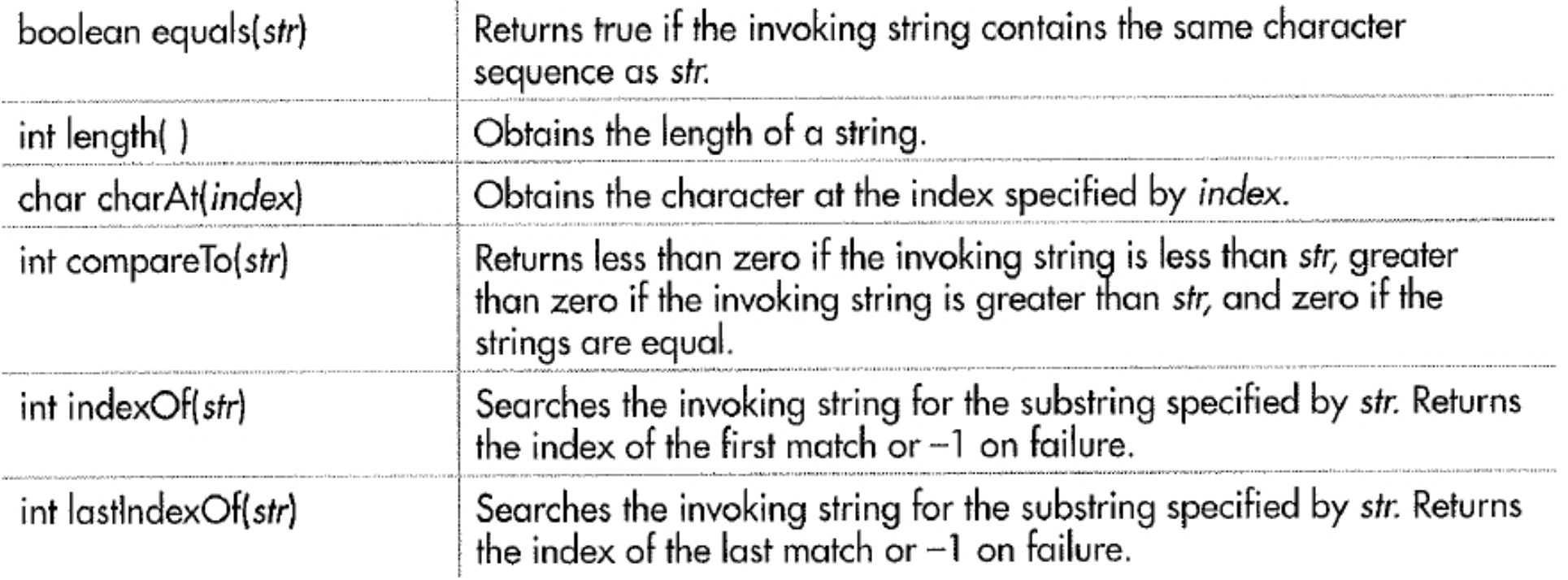

string substring(int *startIndex*, int *stopIndex*)